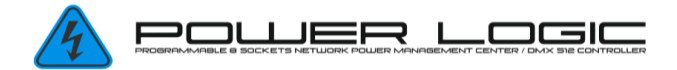

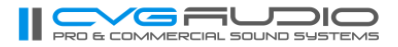

# **ВНЕШНИЕ ЗАПРОСЫ СОСТОЯНИЯ ОТ УПРАВЛЯЮЩЕГО КОНТРОЛЛЕРА С ПОЛУЧЕНИЕМ ОБРАТНОЙ СВЯЗИ**

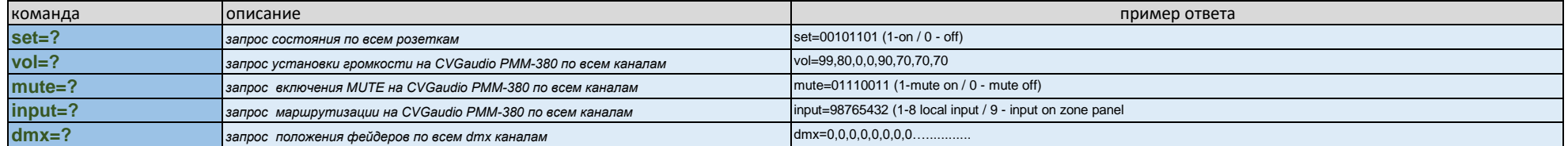

# **КОМАНДЫ УПРАВЛЕНИЯ РОЗЕТКАМИ (РЕЛЕ) ОТ ВНЕШНЕГО УПРАВЛЯЮЩЕГО КОНТРОЛЛЕРА С ПОЛУЧЕНИЕМ ОБРАТНОЙ СВЯЗИ**

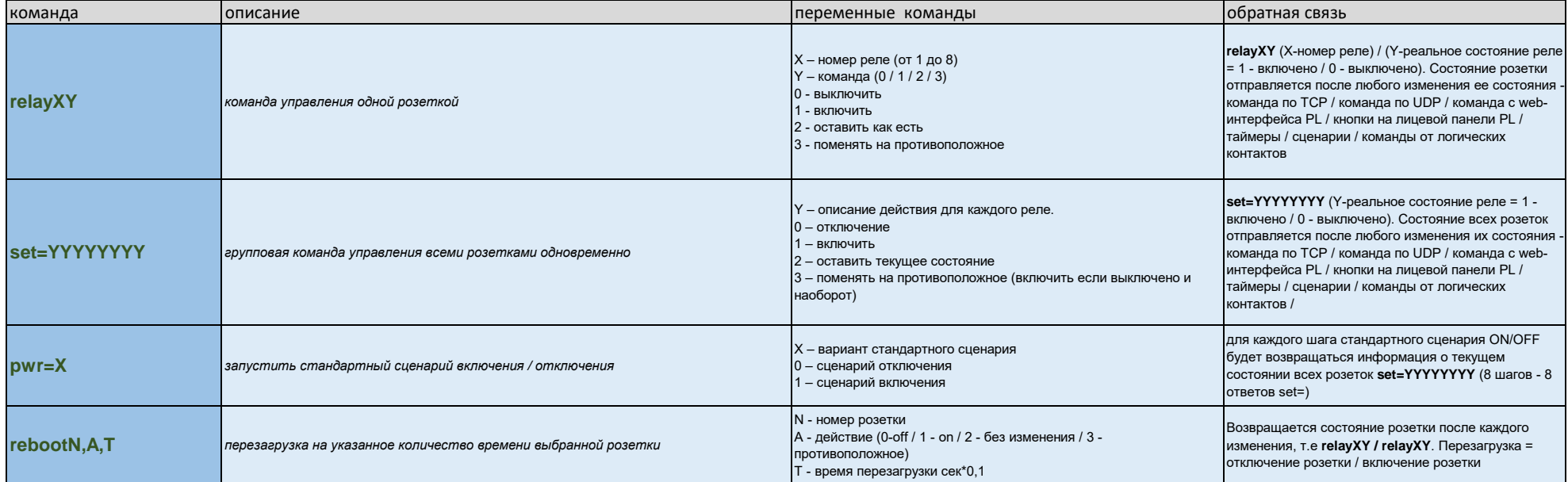

## **КОМАНДЫ УПРАВЛЕНИЯ АУДИО-МАТРИЦЕЙ CVGAUDIO PMM-380**

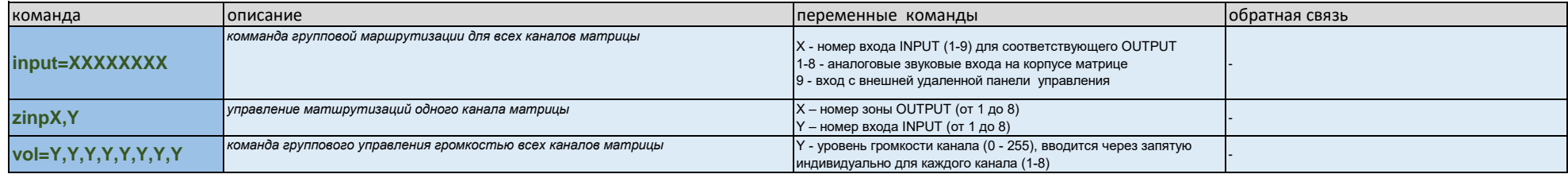

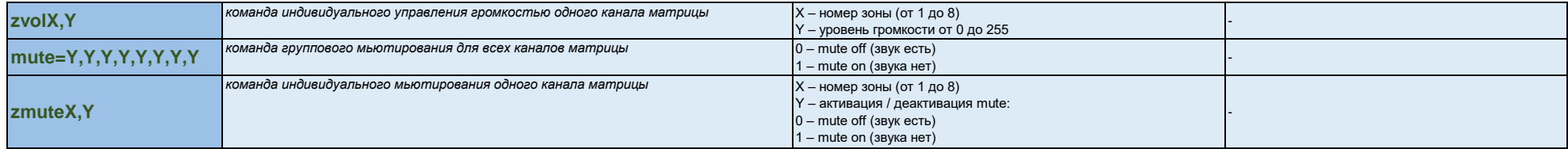

### ДОПОЛНИТЕЛЬНЫЕ КОМАНДЫ

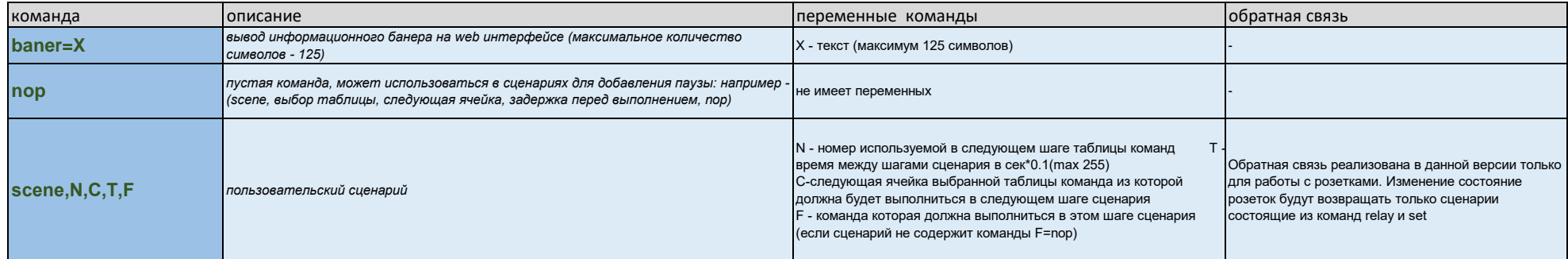

#### УПРАВЛЕНИЕ СВЕТОМ ПО ПРОТОКОЛУ DMX

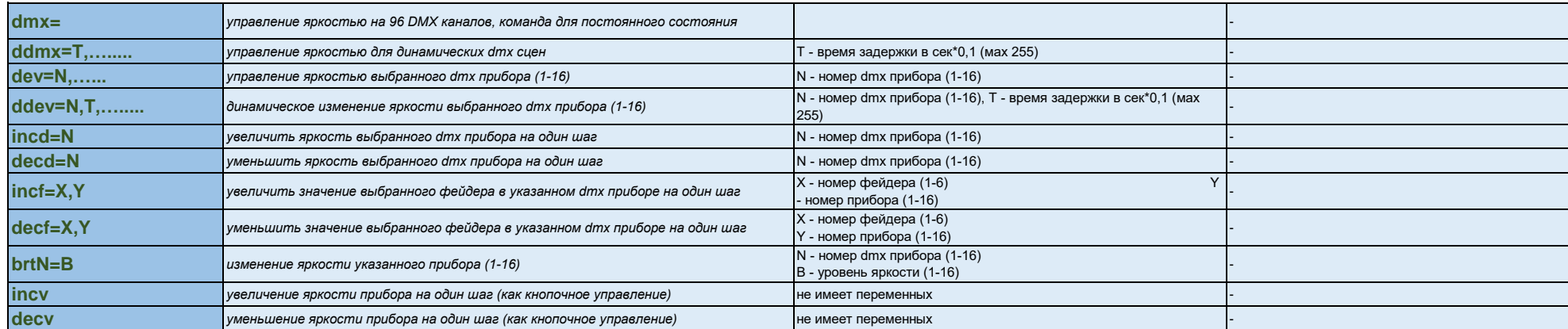

Для ПЛ надо в конце добавлять #0D чтоб прошла команда

при управлении по ТСР

#### ПРИМЕРЫ КОМАНД ОТ ВНЕШНЕГО КОНТРОЛЛЕРА УПРАВЛЕНИЯ К POWER LOGIC И ОТВЕТЫ НА НИХ

Команда - включения первого реле (розетки) relay11

## Ответ:

relay11

Команда - включения второго реле (розетки)

relay21

Ответ:

relay21

Команда - отключения первого реле (розетки)

relay10

Ответ:

relay10

Команда - состояние первого реле(розетки) поменять на противоположное

#### relay13

Ответ (если розетка была включена):

## relay10

Ответ (если розетка была выключена):

relay11

Команда – перезагрузить включенное первое реле (розетку) на 1 секунду reboot1,0,10 Ответ: relay10 пауза 1 секунда

relay11

Команда – стандартный сценарий отключения (8 розеток)

#### pwr=0

Ответ: (отдельно на каждый шаг сценария)

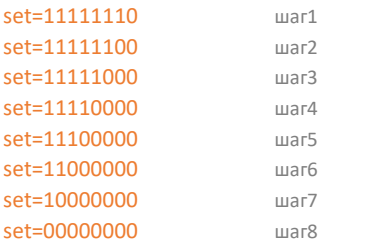

# Команда – стандартный сценарий включения (8 розеток)

# pwr=1

Ответ: (отдельно на каждый шаг сценария)

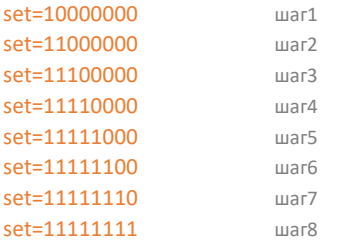

Если при всех включенных розетках заново запустить сценарий включения, то фактически на web-интерфейсе POWER LOGIC можно будет видеть, что сценарий идет, но розетки (реле) своего статуса не меняю. Ответ от POWER LOGIC на внешний управляющий контроллер придет в таком виде (отображает реальное состояние розеток после каждого шага):

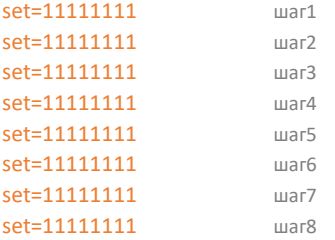

На веб интерфейсе POWER LOGIC можно настроить любую из розеток таким образом что она будет всегда включена или всегда выключена (ВСЕГДА ON / ВСЕГДА OFF). В этом случае внешний управляющий контроллер не сможет управлять такими розетками. Если жестко выставлен в настройках ON или OFF – любые команды данной розеткой будут игнорироваться. Таким образом, например:

#### relay1 – ВСЕГДА NO / relay3 – ВСЕГДА OFF

Если с внешнего управляющего контроллера по TCP придет команда relay13 (изменить на противоположное), то в ответ придет relay11, то есть реальное состояние реле, которое не изменилось, так как оно в SETTING POWER LOGIC указано как - **ВСЕГДА ON**.

Аналогично если придет команда relay31 (включить 3 реле), то в ответ придет relay30. Реле останется выключенным, так как заблокировано. В ответ придет relay11, то есть реальное состояние реле, которое не изменилось, так как оно в SETTING POWER LOGIC указано как - **ВСЕГДА OFF**.